Adobe Photoshop 2021 (Version 22.4.3) Activation Registration Code [Latest] 2022

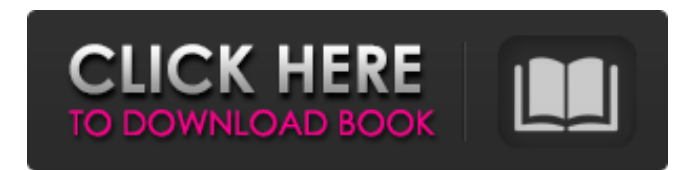

### **Adobe Photoshop 2021 (Version 22.4.3) Crack + Keygen Free Download**

Photoshop is a paid application; it costs \$500 for a single user license, and a yearly subscription is available for \$2,200. It's built for Windows and works on computers running Windows 7 or higher. Paint.NET Paint.NET (www.getpaint.net) is a free, open-source, cross-platform (Windows, OS X, Linux, and more) application for quick-and-dirty imaging and quick-and-dirty graphics creation. It is a lowres replacement for the tried-and-true Windows Paint program. In addition to creating images, Paint.NET enables you to quickly compose and apply filters and special effects to images. It provides tools for applying borders, automatically saving your work, and includes a basic selection tool as well. Paint.NET works with layers and is a basic color picker, but it's missing some handy functions common to most programs, such as basic layer editing tools and special effects. It's limited, though it's still good for most simple tasks. Figure 6-7 shows you an example of Paint.NET. PhotoScape PhotoScape (www.photoscape.org) is a free cross-platform (Windows, OS X, and Linux) design program for creating and editing raster images. It has an easy drag-and-drop interface and supports the usual crop, rotate, filter, and effects tools used for simple tasks. There are some free additional online learning tutorials available for PhotoScape users as well. PhotoScape is bundled with many other applications, including Adobe Photoshop and GIMP, to use as an image editor. Figure 6-8 shows the steps you need to complete to create a new image. \*\*Figure 6-7:\*\* Paint.NET offers basic image and graphics creation. \*\*Figure 6-8:\*\* PhotoScape makes basic image editing easy. When it comes to choosing tools to create images, you have several options available: Photoshop: Use the Photoshop application as a tool for creating and editing images. Paint.NET: Use Paint.NET for the basics, but the app is best if you want to add to that basic capability. PhotoScape: Use it to create and edit raster images. Adobe Photoshop Elements: Use the program to create and edit simple images. (Read more about Elements in Chapter 11.) AutoC

### **Adobe Photoshop 2021 (Version 22.4.3) [Win/Mac]**

In this article we will show you how to use Photoshop Elements to edit images. Steps to use Photoshop Elements There are only 2 steps to edit images. Importing image you want to edit Editing images The Importing image you want to edit section will be clear after that in the first step. Step 1: How to Import images to use them in Photoshop Elements 11 We will use the pictures from the tutorial at a previous post to make a comparison of Photoshop and Photoshop Elements. Step 2: How to edit images with Photoshop Elements 11 In this section we will edit the images we imported in the previous step to make a new set of images. Step 1: Open the images Open the images by the following steps. Open the folder containing the images on your computer. Open the folder on your computer where you saved the pictures. Open the first picture and the other images. Open the first image you want to edit. Open the folder of the photo you want to edit. Import the photos Click on the

'Import' button located at the right side of the toolbar. Then select the photos you want to import. You can import all the photos you want, or import the images that you want. Then click OK on the window. Step 2: Clear the background and add a layer Click the Menu button and choose the 'Layer' option from the menu. You can choose the type of layer (normal, selection, group) that you want from the options available. In this tutorial, we will use Normal layer. After that, click on the 'New' button in the Layers Panel. After that, click on the white selection (or you can select the correct layer) to add a layer. How to add new layer in Photoshop Elements 11 Click and drag the new white layer to the white area of the image you want to add. Press and hold the Shift key on the keyboard. Select the new layer. Then press Ctrl + G. How to clear the background Click the 'Layer' button (a blue circle with a white dot in the center) and choose 'Clear Background' from the menu. Step 3: Adjust the Brightness 9b3c6dd9d5

# **Adobe Photoshop 2021 (Version 22.4.3)**

Burguerland Burguerland is a municipality in the Ludwigslust-Parchim district, in Mecklenburg-Vorpommern, Germany. Demography Mayors Chairman of the town government (Bezirkspolitiker) is Hans Reiter, member of the Christian Democratic Union of Germany (CDU). References Category:Ludwigslust-Parchim Category:Province of BrandenburgQ: MySQL count JSON objects within JSON array I have a post request that might return a JSON array of objects like this: { "success": true, "data": [ { "name": "Alaskan cruises", "visits": "8"}, { "name": "Cruises", "visits": "5"}, { "name": "Cruise Line", "visits": "4"} ] } How would I count how many objects are there in the array, like "8, 5 and 4" for each name? I'm trying to build this into a dashboard, where the user can filter these results based on the number of visits, but I don't know how to count the number of objects in that array, so I can then build the dashboard. Many thanks for your help! A: You can use the data count metadata property in a ISON\_VALUE function. SELECT ison\_count('{"foo": {"bar": 1}}', '\$.foo.bar') AS count\_bar FROM ( VALUES('{"foo": {"bar": 1}}'))t(json); | count\_bar | | ---------- | | 1 | dbfiddle Evidence of the use of the chemical compound "strychnine" in the Maya civilization was found in the Shipulin archaeological site in the Altun Ha pyramid, according to a study published in the May 29 issue of the journal PLoS ONE. This study reveals that the strychnine use is deeply linked with both Maya culture and its ritual core and would have

### **What's New In Adobe Photoshop 2021 (Version 22.4.3)?**

Arafat's portrait was on exhibit in the Wazir Khan Office of the UNHCR (United Nations Refugee Agency) in Lahore. The administration of Pakistan has distanced itself from the exhibition: The UN High Commissioner for Refugees, Antonio Guterres was in Lahore at the time the exhibition was held, and he made a statement which is very clear about the disinterest of Pakistan: The UNHCR also cited the fact that the UNHCR's stance on Israel's treatment of the Palestinians stands in sharp contrast to Pakistan's approach to Uighur people. To this end, the Pakistan government was asked to immediately cease the exhibit. Pakistan's Interior Minister Rehman Malik, who visited the exhibition yesterday, said that although he has invited the UNHCR to visit the country, he did not find the "political" nature of the exhibition objectionable. The internal issues of Pakistan's foreign policy are the responsibility of the Ministry of Foreign Affairs, he argued. According to a WOJ News report, Interior Minister Rehman Malik pointed out the "difficulty that the Uighurs have had to face in Pakistan and asked the UN not to take any efforts to raise this issue." The Pakistani minister was more correct in saying that the autonomy of a host country is no justification for participating in or supporting a controversial or even revolting exhibition. However, the issue of Pakistan's support for the Uighurs cannot be separated from the broader domestic political environment. It should be understood that the Uighurs of Pakistan are not only victims of a deplorable human rights situation in the Xinjiang province, as a refugee from that situation, but they are also viewed as a separatist movement. In his statement, UNHCR High Commissioner Antonio Guterres had nothing but praise for the cooperation between the Uighur and Pakistan government. Nevertheless, just a week before, the government had dissolved the Uighur Council of Ministers, with president of the council, Muhammed Yusuf Alimoro and three other senior Uighur officials being arrested in the same week. The Xinjiang Communist Party secretary in charge of the province's official Uighur newspaper, the Uighur Daily, was also detained along with three other people, one of whom was the paper's editor-in-chief. The arrest of seven Uighur parliamentarians and officials, including three cabinet ministers, has also been widely reported in the Pakistani press. The political environment of Pakistan in recent years has led to the marginalization of the Uighurs

# **System Requirements For Adobe Photoshop 2021 (Version 22.4.3):**

PC Requirements: Graphics card: NVIDIA® GeForce GTX 970, AMD Radeon™ R9 390 or better CPU: Intel Core i5-2500k, AMD Phenom II X4 940, AMD FX 8350 or better RAM: 8GB RAM Hard drive: 5GB free space PS3 Requirements: Graphics card: NVIDIA® GeForce GTX 970 or AMD Radeon™ R9 390 or better CPU: Intel® Core i5-2500K, AMD FX 8350 or better RAM: 8GB

Related links:

[https://kurditi.com/upload/files/2022/07/6j1FZoSglWdQTLGI5Png\\_05\\_ac37d5ae67ddd4d980ce9fce09](https://kurditi.com/upload/files/2022/07/6j1FZoSglWdQTLGI5Png_05_ac37d5ae67ddd4d980ce9fce095f6ac5_file.pdf) [5f6ac5\\_file.pdf](https://kurditi.com/upload/files/2022/07/6j1FZoSglWdQTLGI5Png_05_ac37d5ae67ddd4d980ce9fce095f6ac5_file.pdf) <https://homeimproveinc.com/adobe-photoshop-cc-2014-with-license-code-april-2022/> <https://wakelet.com/wake/hlEmRWg6Z6JY2pWc41BiC> [https://43gear.com/wp-content/uploads/2022/07/Adobe\\_Photoshop\\_2021.pdf](https://43gear.com/wp-content/uploads/2022/07/Adobe_Photoshop_2021.pdf) <http://cycloneispinmop.com/?p=37679> [https://www.iroschool.org/wp-content/uploads/2022/07/Adobe\\_Photoshop\\_2022\\_Version\\_231.pdf](https://www.iroschool.org/wp-content/uploads/2022/07/Adobe_Photoshop_2022_Version_231.pdf) <http://buyzionpark.com/?p=31128> <https://emealjobs.nttdata.com/en/system/files/webform/meegosw774.pdf> [https://trello.com/c/z3uLzpVS/145-adobe-photoshop-2022-version-2311-product-key-and-xforce](https://trello.com/c/z3uLzpVS/145-adobe-photoshop-2022-version-2311-product-key-and-xforce-keygen-x64-april-2022)[keygen-x64-april-2022](https://trello.com/c/z3uLzpVS/145-adobe-photoshop-2022-version-2311-product-key-and-xforce-keygen-x64-april-2022) [https://www.asv-ventabren.fr/wp-content/uploads/2022/07/Photoshop\\_2020.pdf](https://www.asv-ventabren.fr/wp-content/uploads/2022/07/Photoshop_2020.pdf) [https://www.standish.org/sites/g/files/vyhlif5026/f/pages/how\\_to\\_start\\_a\\_business\\_in\\_standish\\_me.pd](https://www.standish.org/sites/g/files/vyhlif5026/f/pages/how_to_start_a_business_in_standish_me.pdf) [f](https://www.standish.org/sites/g/files/vyhlif5026/f/pages/how_to_start_a_business_in_standish_me.pdf) [http://www.sataal.com/wp-content/uploads/2022/07/Photoshop\\_2022\\_Version\\_2311\\_Hacked\\_\\_\\_Serial](http://www.sataal.com/wp-content/uploads/2022/07/Photoshop_2022_Version_2311_Hacked___Serial_Key_WinMac_Final_2022.pdf) Key WinMac Final 2022.pdf <https://www.techclipse.com/photoshop-2022-version-23-0-1-patch-full-version-free/> [https://louistomlinsonfrance.com/wp](https://louistomlinsonfrance.com/wp-content/uploads/2022/07/Photoshop_2021_Version_2241_KeyGenerator___2022.pdf)[content/uploads/2022/07/Photoshop\\_2021\\_Version\\_2241\\_KeyGenerator\\_\\_\\_2022.pdf](https://louistomlinsonfrance.com/wp-content/uploads/2022/07/Photoshop_2021_Version_2241_KeyGenerator___2022.pdf) <https://shalamonduke.com/photoshop-2021-serial-key-download/> <https://yourdailyhome.com/2022/07/05/adobe-photoshop-2021-version-22-4-3-latest-2022/> <https://demo.digcompedu.es/blog/index.php?entryid=7470> <https://wakelet.com/wake/mXgOczuEoz3WRigRAde6T> <https://trello.com/c/NJFbmCyV/87-photoshop-2022-version-2341-keygen-generator-april-2022> <https://www.utsc.utoronto.ca/dls/system/files/webform/cherairl623.pdf> [https://baukultur.plus/wp-content/uploads/2022/07/Photoshop\\_2020\\_version\\_21.pdf](https://baukultur.plus/wp-content/uploads/2022/07/Photoshop_2020_version_21.pdf) [https://thefuturegoal.com/upload/files/2022/07/abj2PDmOanfJXLuKRVw4\\_05\\_d56a345d81e013ae536](https://thefuturegoal.com/upload/files/2022/07/abj2PDmOanfJXLuKRVw4_05_d56a345d81e013ae53609f0d748a7a4f_file.pdf) [09f0d748a7a4f\\_file.pdf](https://thefuturegoal.com/upload/files/2022/07/abj2PDmOanfJXLuKRVw4_05_d56a345d81e013ae53609f0d748a7a4f_file.pdf) [http://www.oscarspub.ca/adobe-photoshop-2022-version-23-0-hack-patch-with-serial-key](http://www.oscarspub.ca/adobe-photoshop-2022-version-23-0-hack-patch-with-serial-key-updated-2022/)[updated-2022/](http://www.oscarspub.ca/adobe-photoshop-2022-version-23-0-hack-patch-with-serial-key-updated-2022/) <https://www.simonefiocco.com/index.php/2022/07/05/photoshop-express-hacked-free-download/> <https://www.mjeeb.com/photoshop-2021-version-22-1-0-mem-patch-3264bit/> [https://over-the-blues.com/advert/adobe-photoshop-2021-version-22-4-2-crack-full-version-with](https://over-the-blues.com/advert/adobe-photoshop-2021-version-22-4-2-crack-full-version-with-serial-key-updated-2022/)[serial-key-updated-2022/](https://over-the-blues.com/advert/adobe-photoshop-2021-version-22-4-2-crack-full-version-with-serial-key-updated-2022/) <https://mandarinrecruitment.com/system/files/webform/belamr501.pdf> [https://diontalent.nl/wp-content/uploads/2022/07/Adobe\\_Photoshop\\_2022\\_Version\\_2341.pdf](https://diontalent.nl/wp-content/uploads/2022/07/Adobe_Photoshop_2022_Version_2341.pdf) [https://daniellechildrensfund.org.ec/red\\_convivencia\\_ec/blog/index.php?entryid=3242](https://daniellechildrensfund.org.ec/red_convivencia_ec/blog/index.php?entryid=3242) <https://www.bellinghamma.org/sites/g/files/vyhlif2796/f/uploads/ateresults05.03.22.pdf>